The book was found

# **SharePoint 2010 Development With Visual Studio 2010 (Microsoft Windows Development Series)**

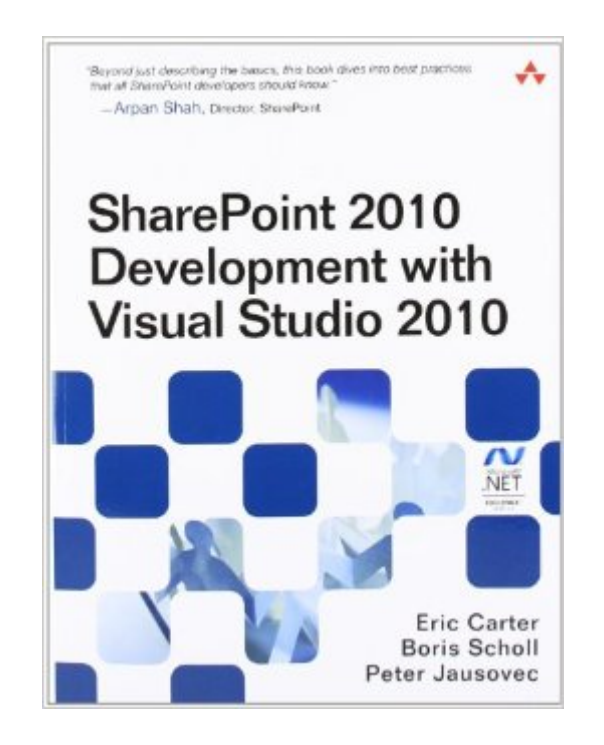

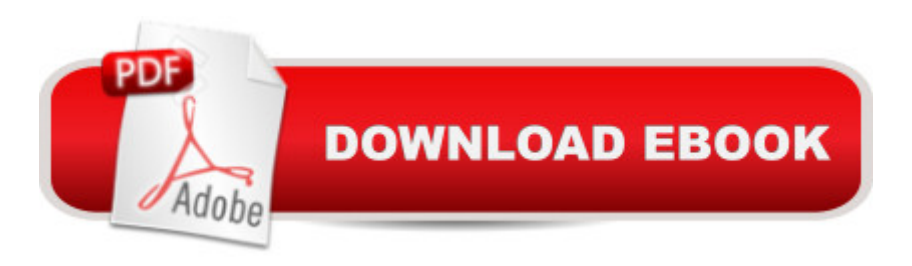

## **Synopsis**

With SharePoint 2010, developers finally have the powerful, end-to-end development tools they need to build outstanding solutions quickly and painlessly. Whatâ ™s more, those tools are built directly into the latest version of Visual Studio, the development platform most Microsoft developers already know. In this book, the Microsoft experts who created these tools show you how to take full advantage of them. Â The authors focus specifically on the SharePoint scenarios that Visual Studio 2010 now makes accessible to mainstream Microsoft developers. They assume no experience with SharePoint development and focus on SharePoint Foundation 2010: the low-cost version designed for organizations and departments of all kinds, not just large enterprises. Â SharePoint 2010 Development with Visual Studio 2010 shows how to get your solution up and running fast, and then extend it to meet your precise business requirements. Youâ <sup>TM</sup>II learn how to develop, package, and deploy robust SharePoint business collaboration applications without any unnecessary complexity or overhead. Â Following a practical, developer-focused introduction to Microsoft SharePoint 2010, you $\hat{a}$ <sup>TM</sup>II learn about  $\hat{A}$  Visual Studio 2010 templates and tools that simplify the creation of SharePoint solutions The SharePoint object model and its most frequently used methods, properties, and events Using lists to store, manage, and share data Responding to events related to lists, features, items, or workflows Integrating external data with Business Data Connectivity Services Using content types that ship with SharePoint 2010 $\hat{a}$  "and creating new ones Building multi-step workflows and custom forms that work with them Utilizing Web Parts to present different data and applications on the same page Customizing SharePoint pages or navigation with ASP.NET Packaging and deploying solutions, and customizing deployment to your unique requirements  $\hat{A}$  Whether you $\hat{a}$ <sup>TM</sup>re just starting out with SharePoint development, upgrading from earlier versions, or building on experience with ASP.NET, this book will help you solve real problems and get real resultsâ "fast!

### **Book Information**

Series: Microsoft Windows Development Series Paperback: 912 pages Publisher: Addison-Wesley Professional; 1 edition (September 5, 2010) Language: English ISBN-10: 0321718313 ISBN-13: 978-0321718310 Product Dimensions: 7 x 2.1 x 9 inches

Shipping Weight: 3 pounds (View shipping rates and policies)

Average Customer Review: 4.0 out of 5 stars $\hat{A}$   $\hat{A}$  See all reviews $\hat{A}$  (27 customer reviews) Best Sellers Rank: #226,819 in Books (See Top 100 in Books) #18 in Books > Computers & Technology > Business Technology > SharePoint #51 in Å Books > Computers & Technology > Networking & Cloud Computing > Intranets & Extranets #66 in Books > Computers & Technology > Programming > Microsoft Programming > .NET

### **Customer Reviews**

When you get to chapter 3, page 160, you will find several MSDN Best Practice articles referenced. DOWNLOAD THOSE ARTICLES! Print them and put them in a binder. This best practice guidance from Microsoft has changed several times and this book was not published using the latest guidance on how to properly dispose of objects. In other words, the code contains A LOT of inaccuracies.Page 160 also suggests a useful Visual Studio plug in called SPDisposeCheck. USE THAT TOOL because it HAS been updated as per the latest guidance and it will catch almost all of the inaccuracies. If the SPDisposeCHeck add-in says something does not need to be disposed then double check its warning flag against the MSDN articles referenced on page 160 to ensure you are not getting a false positive from the SPDisposeChecker. Every time I had a false positive, the SPDisposeCheck program actually included a note that told me that it "..may be a false positve." The tool is a life saver!I did not give this book such a low rating because it was based on the original guidance from Microsoft alone. I was also annoyed by the fact that there was not a place listed in the front of the book to send in corrections. I also found several mistakes that had nothing to do with old guidance: For example, the note in the middle of page 174 states that certain SPSite and SPWeb objects derived from the listed implementations of SPContext do not have to be explicitly disposed. This is correct. Then on line 3 of the code on page 190 (Same chapter!), they improperly dispose of a SPWeb object derived from SPContext.Current.Web. Had the author read his own book or been using the SPDisposeCheck plug-in, he would have caught this. One page 164 it states that you need to bring the Microsoft.

I was quite disappointed by this book. I have yet to find a decent book on Sharepoint development. Obviously it is hard to find an author capable of producing one as there is no official training kit for the certification exam objectives (or even an unofficial book that covers the objectives) (as at the date I'm writing this).Let me start with the good points. I think the authors write reasonably well and when they explain things you can usually understand what they are discussing.Unfortunately as I

not that useful and commits the same cardinal sins as many other programming books. Namely it resorts to going through the object model / api / features in a systematic fashion but only dumps information (including numerous tables) outlining various features with some brief introductory descriptions. Any examples boil down to the equivalent of a "Hello World!". You never really come to a situation where they present various real world business scenarios of why you would want to do something, and then a tutorial of how you do it. Essentially parts of the existing product documentation are reproduced but less comprehensively. Unfortunately it is much easier for authors to churn out books that just present massive dumps of features and trivial examples but never really going into when you should use those features, and what kind of problems they solve.Development in Sharepoint seems a relatively comprehensive undertaking and I'm starting to think that if the out of the box features are inadequate and you need a heavily customized solution then you might want to consider another platform.

#### Download to continue reading...

Beginning SharePoint 2010 Administration: Microsoft SharePoint Foundation 2010 and Microsoft [SharePoint Server 2010 Sha](http://ebooksperfect.com/en-us/read-book/ZK31v/sharepoint-2010-development-with-visual-studio-2010-microsoft-windows-development-series.pdf?r=tM%2FyqySGLy5R6wNj%2FqPGnWWI7HbsaoY0DHKt53jAhzr3NYhtkrGziEL5Ev25a%2B%2FB)rePoint 2010 Development with Visual Studio 2010 (Microsoft Windows Development Series) WINDOWS 10: WINDOWS 10 COMPANION: THE COMPLETE GUIDE FOR DOING ANYTHING WITH WINDOWS 10 (WINDOWS 10, WINDOWS 10 FOR DUMMIES, WINDOWS 10 MANUAL, WINDOWS ... WINDOWS 10 GUIDE) (MICROSOFT OFFICE) Microsoft SharePoint 2010: Building Solutions for SharePoint 2010 (Books for Professionals by Professionals) Office and SharePoint 2010 User's Guide: Integrating SharePoint with Excel, Outlook, Access and Word (Expert's Voice in Office and Sharepoint) Designing Forms for SharePoint and InfoPath: Using InfoPath Designer 2010 (2nd Edition) (Microsoft Windows Development Series) Using Microsoft InfoPath 2010 with Microsoft SharePoint 2010 Step by Step SharePoint 2010 User's Guide: Learning Microsoft's Business Collaboration Platform (Expert's Voice in Sharepoint) How to Do Everything Microsoft SharePoint 2013: Microsoft SharePoint 2013 Exam Ref 70-331 Core Solutions of Microsoft SharePoint Server 2013 (MCSE): Core Solutions of Microsoft SharePoint Server 2013 Agile Software Engineering with Visual Studio: From Concept to Continuous Feedback (Microsoft Windows Development Series) Agile Software Engineering with Visual Studio: From Concept to Continuous Feedback (2nd Edition) (Microsoft Windows Development Series) Windows 10: The Ultimate User Guide To Microsoft's New Operating System - 33 Amazing Tips You Need To Know To Master Windows 10! (Windows, Windows 10 Guide,General Guide) Creating HTML 5 Websites and Cloud Business Apps Using LightSwitch In Visual Studio 2013-2015: Create standalone web

(Exam 70-667) Configuring Microsoft SharePoint 2010 (MCTS) (Microsoft Press Training Kit) Office 2016 For Beginners- The PERFECT Guide on Microsoft Office: Including Microsoft Excel Microsoft PowerPoint Microsoft Word Microsoft Access and more! Windows 10 For Beginners: Simple Step-by-Step Manual On How To Customize Windows 10 For Your Needs.: (Windows 10 For Beginners - Pictured Guide) ... 10 books, Ultimate user guide to Windows 10) Group Policy: Management, Troubleshooting, and Security: For Windows Vista, Windows 2003, Windows XP, and Windows 2000 Windows Command-Line for Windows 8.1, Windows Server 2012, Windows Server 2012 R2 (Textbook Edition) (The Personal Trainer for Technology) Microsoft Visual Studio 2010: A Beginner's Guide

Dmca